**Institut Supérieur d'Informatique**  الـمعهد العـال*ـي* للإعـلامـيـة Année Universitaire 2012/2013

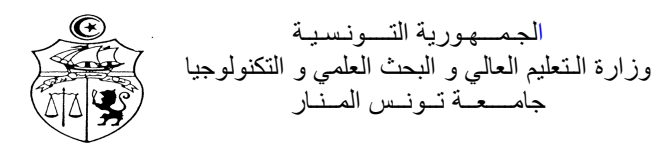

# **TD : Analyse de l'Information Multimédia L3SIL**

## **Exercice 1 :**

L'image I suivante est une image à niveaux de gris de taille 8×8 pixels et dont les valeurs des niveaux de gris sont codées sur 4 bits. Cette image représente une forme rectangulaire sur un fond.

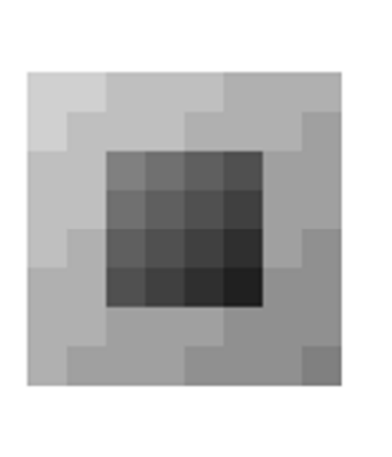

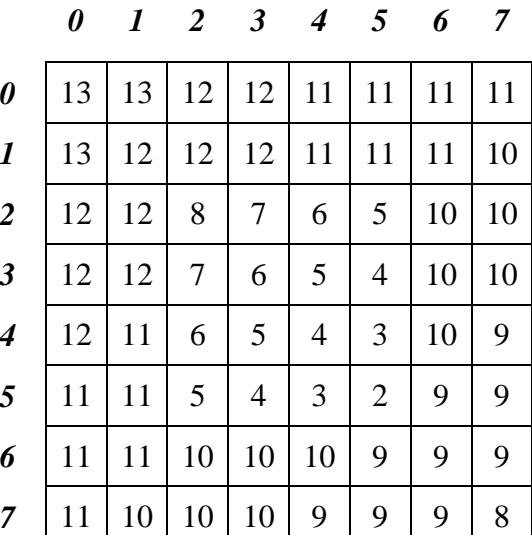

L'image I est représentée à gauche et les niveaux de gris des pixels de l'image I ainsi que leurs coordonnées sont représentés à droite.

- **1-** Calculer la taille de l'image I
- **2-** Représenter l'histogramme de cette image.
- **3-** Représenter l'histogramme cumulé.
- **4-** Déterminer la dynamique de l'image.
- **5-** Calculer la luminance et le contraste de cette image.
- **6-** Donner la fonction permettant le recadrage dynamique de cet histogramme de façon à utiliser toute la plage des niveaux de gris et représenter l'histogramme de l'image suite à cette fonction.
- **7-** Relier chaque image avec l'histogramme correspondant

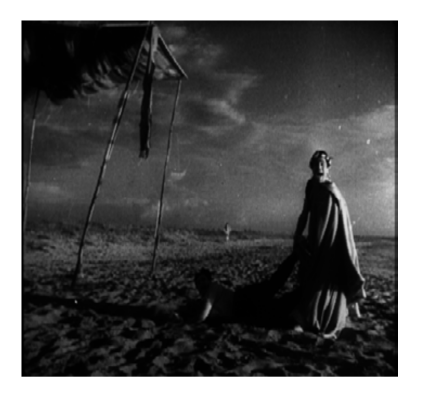

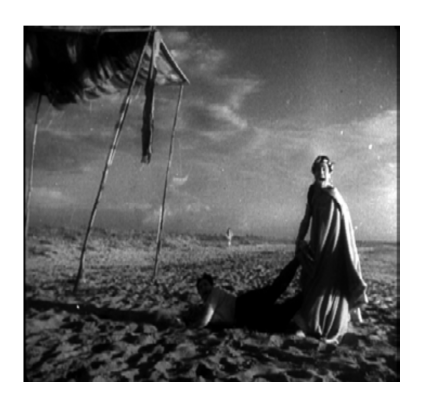

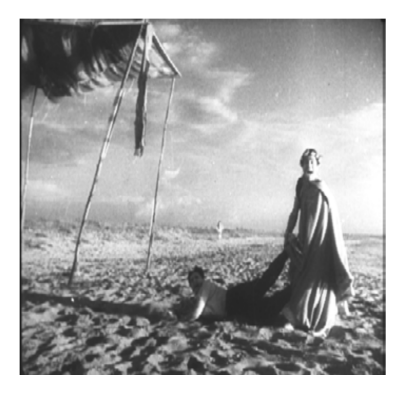

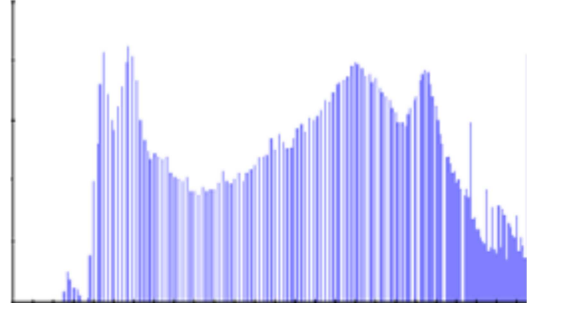

Figure A **Histogramme** A

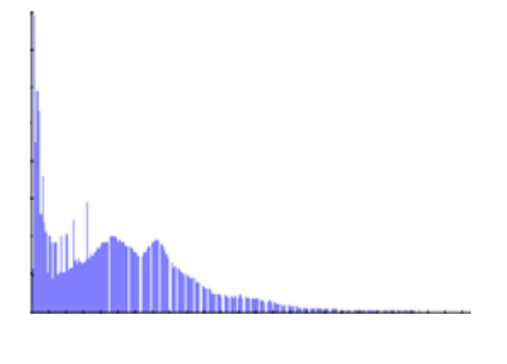

Figure B Histogramme B

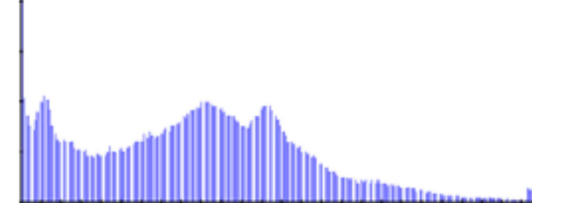

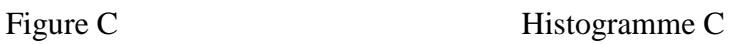

## **Exercice 2 :**

On considère la matrice permettant de passer de la représentation d'une couleur dans l'espace RGB normalisé de la CIE (illuminant E, primaires Rc, Gc, Bc) vers l'espace absolu XYZ :

$$
Mc2x = \begin{pmatrix} 0.4900 & 0.3100 & 0.2000 \\ 0.1770 & 0.8124 & 0.0106 \\ 0.0000 & 0.0100 & 0.9900 \end{pmatrix}
$$

Cette matrice est obtenue à partir des relations suivantes :

$$
X = 2.7690 R + 1.7518 G + 1.1300 B
$$
  

$$
Y = 1.0000 R + 4.5907 G + 0.0601 B
$$
  

$$
Z = 0.0000 R + 0.0565 G + 5.5943 B
$$

Après division par le facteur commun 5.6508 (la somme de n'importe quelle ligne).

On considère maintenant la matrice permettant de passer de la représentation d'une couleur dans l'espace RGB normalisé de la FCC (illuminant C, primaires Rf, Gf, Bf) vers l'espace absolu XYZ :

$$
Mf 2x = \begin{pmatrix} 0.6070 & 0.1740 & 0.2000 \\ 0.2990 & 0.5870 & 0.1140 \\ 0.000 & 0.0660 & 1.1160 \end{pmatrix}
$$

**1)** Quelles sont les coordonnées dans l'espace XYZ,

- D'un gris moyen de coordonnées RGB (CIE) 128, 128, 128 ?
- Du rouge (primaire) de coordonnées 255, 0, 0 ?
- **2)** Quelles sont les coordonnées dans l'espace RGB de la FCC,
	- D'un gris moyen de coordonnées RGB (de la CIE) 128, 128, 128 ?
	- Du rouge (primaire) de coordonnées 255, 0, 0 ?
	- Quelle conclusion peut-on tirer du résultat concernant le rouge ?
- **3)** Proposer un calcul direct pour passer de l'espace RGB (CIE) vers l'espace RGB (FCC).

## **Exercice 3 :**

Soient les deux images A et B codées sur 3 bits

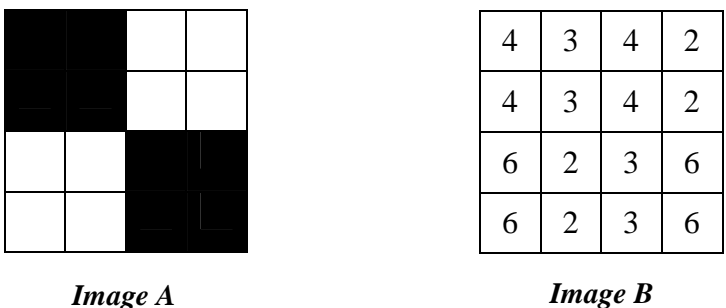

- 1) Donner l'image résultat de l'addition des deux images (A+B)
- 2) Donner l'image résultat de la soustraction des deux images (A-B) et (B-A)
- 3) Donner les images résultats des opérations  $(A)$  and not  $(A)$ ,  $(A)$  or  $(B)$

#### **Exercice 4 :**

L'image I suivante est une image à niveaux de gris de taille 8×8 pixels et dont les valeurs des niveaux de gris dans l'espace *RGB* sont codées sur 4 bits. Cette image représente une forme rectangulaire sur un fond. *j* 

*i* 

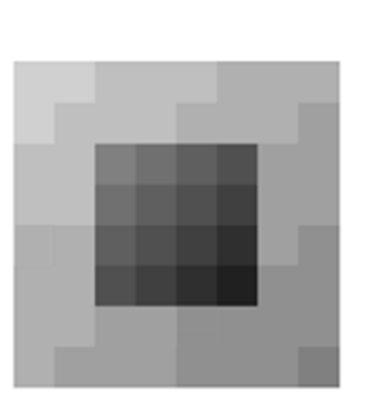

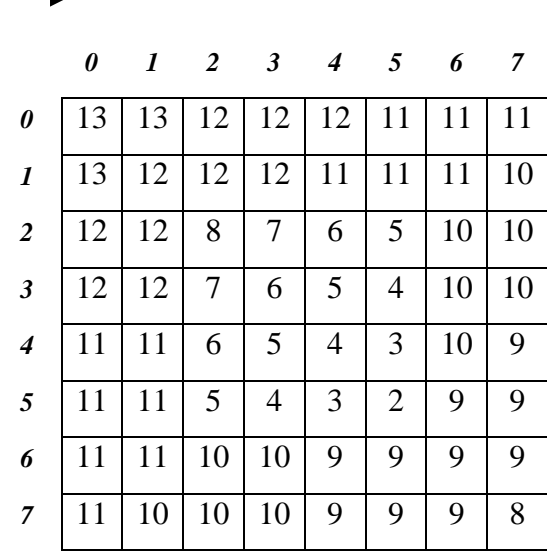

A gauche est représentée l'image *I* et à droite sont représentés les niveaux de gris des pixels de l'image *I* ainsi que leurs coordonnées.

Soit  $H_1$ ,  $H_2$  *et*  $H_3$  des filtres de convolution définis respectivement par les noyaux suivants :

$$
H_1 = \frac{1}{10} \times \begin{pmatrix} 1 & 1 & 1 \\ 1 & 2 & 1 \\ 1 & 1 & 1 \end{pmatrix} \qquad H_2 = \begin{pmatrix} 0 & -1 & 0 \\ -1 & 5 & -1 \\ 0 & -1 & 0 \end{pmatrix} \qquad H_3 = \frac{1}{16} \times \begin{pmatrix} 1 & 2 & 1 \\ 2 & 4 & 2 \\ 1 & 2 & 1 \end{pmatrix}
$$

- 1) Quels sont les résultats de la convolution du filtre *H2* sur les pixels de l'image *I* de coordonnées : (1,1), (3,3), (5,5) et (2,5) ?
- 2) Appliquer le filtre *H1* sur le pixel de l'image *I* de coordonnées (1,3) ainsi qu'un filtre médian de taille 3×3.
- 3) Appliquer le filtre  $H_3$  sur les pixels de l'image *I* de coordonnées (4,0) et (7,4) en utilisant le miroir de l'image  $f(-x, y) = f(x, y)$ .

## **Exercice 5 :**

L'image de la figure 1 est une image à niveaux de gris de taille 10×10 pixels dont les valeurs des niveaux de gris sont codées sur 4 bits. Cette image représente un cercle sur un fond sombre.

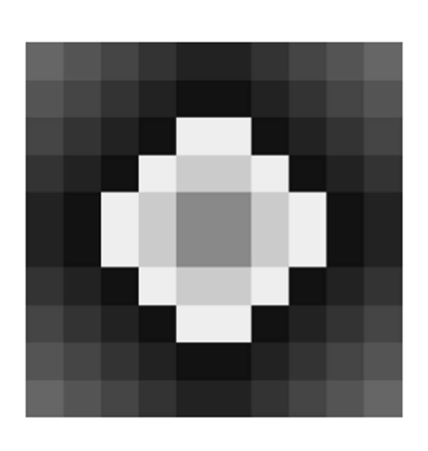

|                | $\bf{0}$       | 1 | $\overline{2}$ | 3              | 4              | 5  | 6              | 7              | 8              | 9              |
|----------------|----------------|---|----------------|----------------|----------------|----|----------------|----------------|----------------|----------------|
| $\bf{0}$       | 6              | 5 | 4              | 3              | 2              | 2  | 3              | 4              | 5              | 6              |
| $\mathbf{1}$   | 5              | 4 | 3              | $\overline{2}$ | 1              | 1  | $\overline{2}$ | 3              | 4              | 5              |
| $\overline{2}$ | 4              | 3 | $\overline{2}$ | 1              | 14             | 14 | 1              | $\overline{2}$ | 3              | 4              |
| 3              | 3              | 2 | 1              | 14             | 12             | 12 | 14             | 1              | $\overline{2}$ | 3              |
| 4              | $\overline{2}$ | 1 | 14             | 12             | 8              | 8  | 12             | 14             | 1              | 2              |
| 5              | $\overline{2}$ | 1 | 14             | 12             | 8              | 8  | 12             | 14             | 1              | $\overline{2}$ |
| 6              | 3              | 2 | 1              | 14             | 12             | 12 | 14             | 1              | $\overline{2}$ | 3              |
| $\overline{7}$ | 4              | 3 | 2              | 1              | 14             | 14 | 1              | $\overline{2}$ | 3              | 4              |
| 8              | 5              | 4 | 3              | $\overline{2}$ | 1              | 1  | $\overline{2}$ | 3              | 4              | 5              |
| 9              | 6              | 5 | 4              | 3              | $\overline{2}$ | 2  | 3              | 4              | 5              | 6              |

*Figure 1 : Image I : à gauche est représentée l'image I et à droite sont représentés les niveaux de gris des pixels de l'image I ainsi que leurs coordonnées.* 

Un bruit de type impulsionnelle est ajouté à cette image tel que :

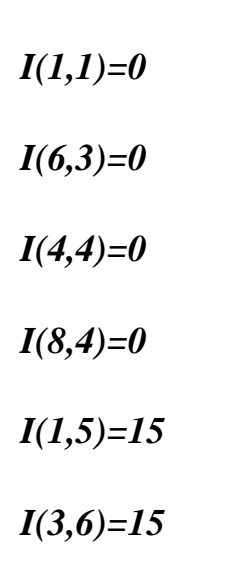

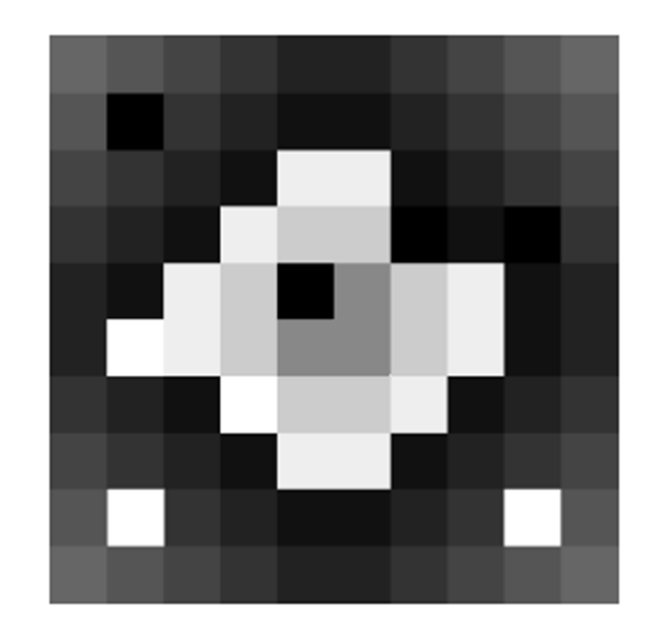

*Figure 2 – Image I ajoutée d'un bruit impulsionnelle* 

### **1. Filtrage linéaire**

- **a)** Appliquer un filtre moyenneur de taille 3×3 sur les points : *I*(1,1), *I*(6,3), *I*(4,4), *I*(8,4), *I*(1,5), *I*(3,6), *I*(1,8), I(8,8).
- **b)** Quel est l'effet de ce filtre ?
- **c)** Appliquer un filtre Gaussien de taille 3×3 sur les points : *I*(1,1), *I*(6,3), *I*(4,4), *I*(8,4), *I*(1,5), *I*(3,6), *I*(1,8), I(8,8).
- **d)** Quel est l'effet de ce filtre ?

## **2. Filtrage non linéaire**

- **a)** Appliquer un filtre médian de taille 3×3 sur les points : *I*(1,1), *I*(6,3), *I*(4,4), *I*(8,4), *I*(1,5), *I*(3,6), *I*(1,8), I(8,8).
- **b**) Ouel est l'effet de ce filtre ?
- **c)** Appliquer un filtre Max de taille 3×3 sur les points : *I*(1,1), *I*(6,3), *I*(4,4), *I*(8,4), *I*(1,5), *I*(3,6), *I*(1,8), I(8,8).
- **d)** Quel est l'effet de ce filtre ?
- **e)** Appliquer un filtre Min de taille 3×3 sur les points : *I*(1,1), *I*(6,3), *I*(4,4), *I*(8,4), *I*(1,5), *I*(3,6), *I*(1,8), I(8,8).
- **f)** Quel est l'effet de ce filtre ?

#### **Exercice 6 :**

Soient les deux matrices A et B correspondantes respectivement aux deux parties d'une image A et sa version bruitée B.

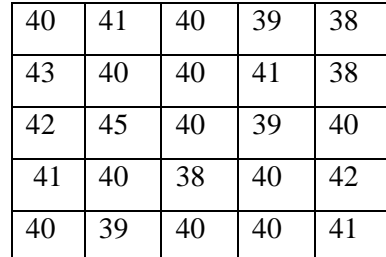

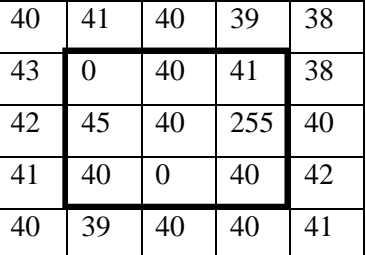

- 1- Identifier le bruit appliqué à l'image
- 2- On désire filtrer l'image bruitée B. dans le cas idéal, à quoi correspond l'image filtré ?
- 3- Appliquer les deux filtres suivants sur la partie sélectionnée de l'image B.
	- *a. Filtre moyenneur*
	- *b. Filtre médian*
- 4- interpréter les résultats obtenus.
- 5- En calculant l'erreur quadratique moyenne EQM pour les deux résultats trouvés, quel est le meilleur de ces filtres ? justifier votre réponse.